- Held in Dresden, Germany at MPI-CBG
  - http://developer.imagej.net/hackathons/2011-dresden
  - http://fiji.sc/2011-12-14\_-\_Fiji\_Hackathon\_in\_Dresden
- Goals:
  - Focused coding
  - Developer discussions
- Theme: Interoperability

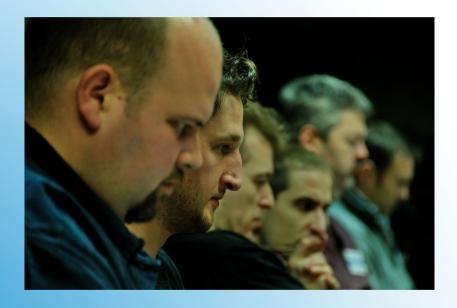

## ImageJ/Fiji Dec 2011 Hackathon

- ImageJ is a Java image processing program
- Designed with an open architecture that provides extensibility via plugins
- 100s of plugins now exist for solving image analysis problems in the life sciences

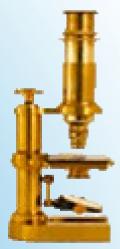

### **ImageJ**

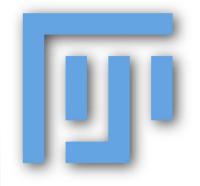

- Fiji is a project aiming at simplifying
  - The installation of ImageJ
  - The usage of ImageJ
  - The usage of specific, powerful ImageJ plugins
  - The development of plugins using ImageJ

 NIH-funded project to produce the next generation of ImageJ

- Partnership between several institutions:
  - LOCI at UW-Madison
  - Fiji developers (MPI-CBG, Uni/ETH Zurich, etc.)
  - OME consortium
  - Broad Institute of MIT and Harvard

## **ImageJ2**

- Topic of this hackathon was interoperability
- Major goal was to unify Fiji + ImageJ2
- Also wanted to pursue interoperability between related software packages:

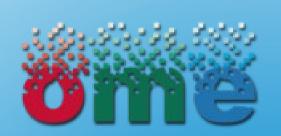

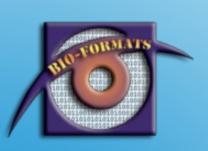

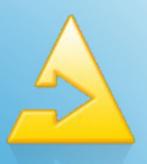

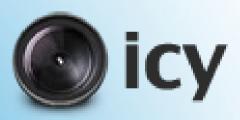

# Interoperability

Also present at previous hackathons:

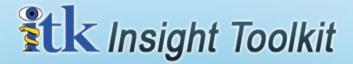

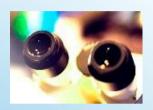

# Interoperability

- Improved ImageJ2 codebase
  - Better overlays
- Migrated and unified ImageJ2 web resources:
  - http://imagej.net/
  - http://developer.imagej.net/
  - http://code.imagej.net/
  - http://update.imagej.net/
  - imagej-devel@imagej.net

- ImageJ2 plugin integration:
  - Martin Horn got IJ2 plugins working as a KNIME Image Processing (KNIP) node
  - Talked to Stephane Dallongeville about IJ2 plugin integration in ICY
  - Worked with Bene Schmid to adapt 3D Viewer plugins to use IJ2 plugin framework

- ImageJ2 plugin integration:
  - Jean-Marie got IJ2 plugins working in Insight
  - Worked with Josh Moore to prepare IJ2 for OMERO server-side plugin execution

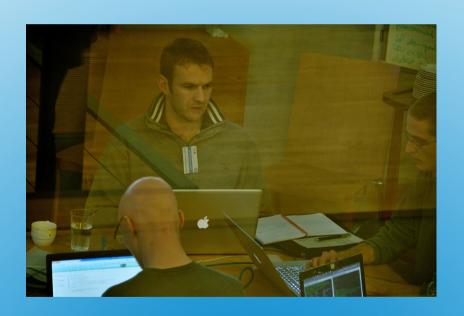

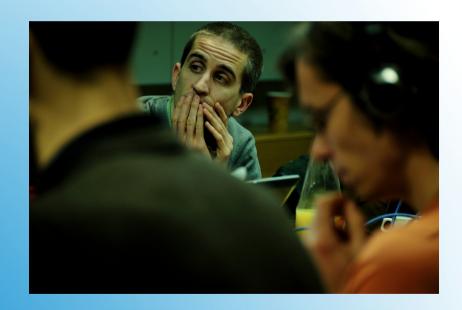

- Showed IJ2 design and features
  - Michael Doube posted a tutorial:
    - http://developer.imagej.net/writing-imagej-plugins
  - Some difficulties with SezPoz-based metadata
  - Discussed ways to improve the situation with Josh Moore & Johannes Schindelin

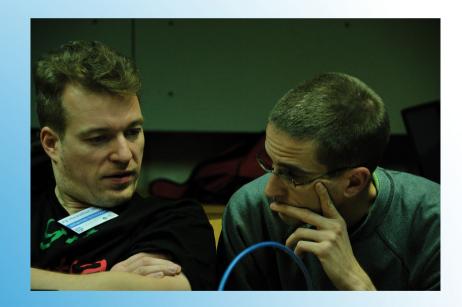

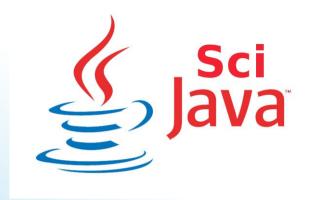

- How to have a coherent, non-overlapping software suite?
- What are the potential areas of collaboration?
- Which code can we reuse where?

#### **Discussions**

ImgLib2 SCIFIO OME-XML **Bio-Formats ImageJ OMERO**.server **OMERO**.insight

#### Possible SciJava Software Stack

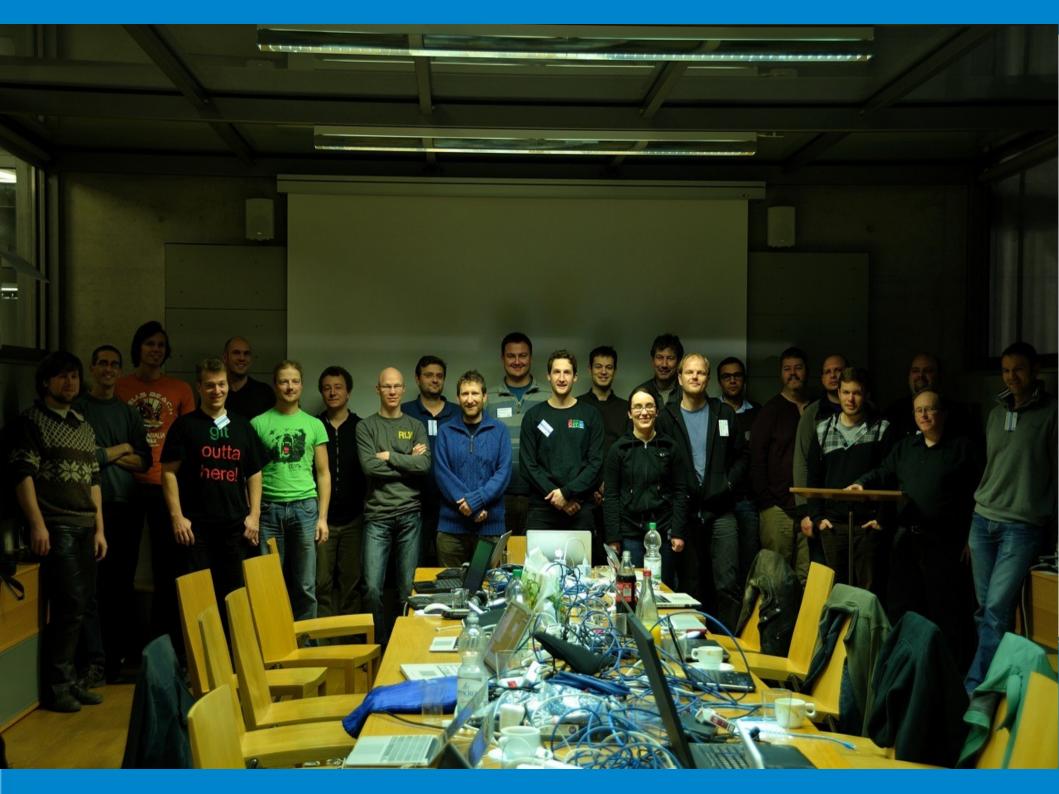